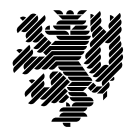

**BERGISCHE UNIVERSITÄT WUPPERTAL** 

Prof. Dr. Hans-Jürgen Buhl Praktische Informatik/Numerik

Fakultät für Mathematik und Naturwissenschaften, Mathematik und Informatik E-MAIL buhl@math.uni-wuppertal.de WWW www.math.uni-wuppertal.de/~buhl

DATUM 29. November 2017

# **Softwarequalität**

# **WS 2017/2018 – Übungsblatt 6**

# **Ausgabe: 29. November 2017**

**Abgabe bis 6. Dezember 2017 an:** *<mailto:Daniel.Schiller@uni-wuppertal.de>*

# **Aufgabe 1.** *LessThanComparable*

Auf den Seiten 12...13 von

<http://www.diku.dk/forskning/performance-engineering/Generic-programming/Slides/concepts.pdf>

wird das Requirement LessThanComparable mit den Axiomen Transitivity, Antisymmetry, ... spezifiziert.

Erklären Sie in eigenen Worten, welche Eigenschaften hier semantisch gefordert werden. Vergleichen Sie mit <http://www.sgi.com/tech/stl/LessThanComparable.html> und Seite 431 von [http://www.open-std.org/jtc1/sc22/wg21/docs/papers/2011/n3242.pdf.](http://www.open-std.org/jtc1/sc22/wg21/docs/papers/2011/n3242.pdf)

#### **Aufgabe 2.** *name\_list*

Erläutern Sie in eigenen Worten die zweite und dritte Nachbedingung der Methode name\_list::put() (Materialsammlung Seite 27).

Erweitern Sie die Vorbedingung auf true und ergänzen Sie zwei weitere Nachbedingungen der Form ENSURE (not\_in\_list || ... ).

# **Aufgabe 3.** *bsearch*

Erläutern Sie natürlichsprachig in eigenen Worten den Codevertrag der Funktion Iter bsearch(Iter p, Iter q, .) von Seite 6 der Materialsammlung.

# **Aufgabe 4.** *Kindklassen*

Können in C++ Kindklassen einzelne Attribute oder Methoden der Elternklasse nicht besitzen? Wenn ja: Wie kann das realisiert werden, und ist es sinnvoll? (Unterscheiden Sie C++03 und  $C_{++}11$ )

# Aufgabe 5. structuredBinding

Bringen Sie das Beispielprogramm

```
// Name : StructuredBindings.cpp
// Author : HJB<br>// Copyright : PD
// Description : structured bindings example
#include <iostream>
#include <cstdlib>
#include <string>
#include <map>
//using namespace std;
int main(int argc, char *const argv[], char *const envp[]) {
        std::cout << "Test fuer structured Binding:\n" << std::endl;
        std::map<std::string, std::string> BUWStandorte = {
                          {"Campus Grifflenberg", "Gauss-Str. 20" },<br>{ "Campus Haspel", "Pauluskirchstr. 7" },<br>{ "Campus Freudenberg", "Rainer-Gruenter-Str." } };
        for (const auto& [key, value] : BUWStandorte){<br>std::cout << key << ": " << value << std::endl;
         // nach: https://www.heise.de/developer/artikel/C-17-Kleinvieh-macht-auch-Mist-3324790.
        11 statt alt:
        std::cout << std::endl;
        for (const auto& it : BUWStandorte){
             std::cout << it.first << ": " << it.second << std::endl;
        \rightarrowreturn EXIT SUCCESS;
\left\{ \right.
```
zum Ablauf. Welche Vorteile hat die erste for-Schleife verglichen mit der zweiten? Welcher gäben Sie den Vorzug?

```
Warum ist return EXIT SUCCESS; der Anweisung return 0; vorzuziehen?
Was enthält envp in main?
```